## Fichier:Common Issue - Initialising - Cannot Connect to PLC Annotation 2020-02-24 093823.jpg

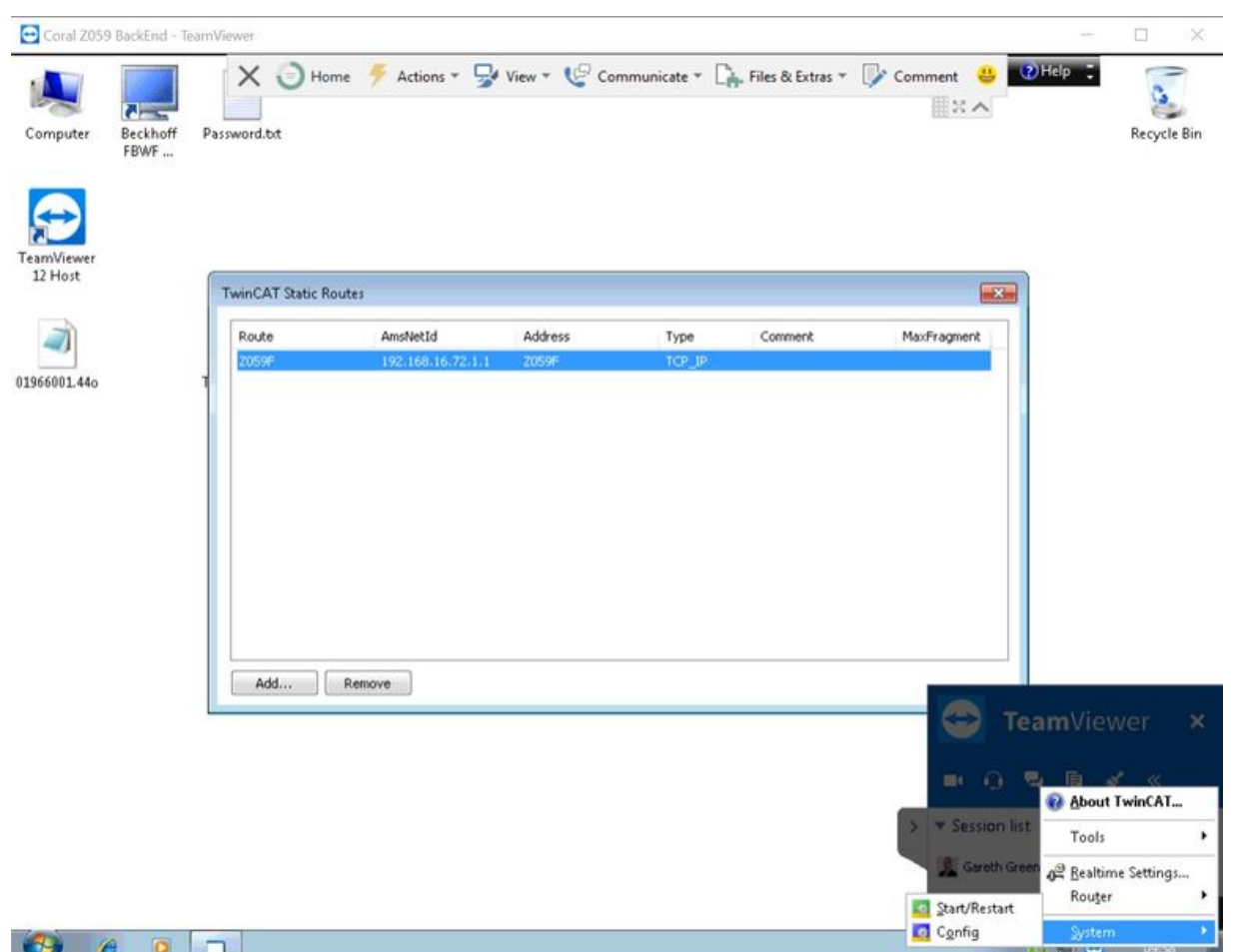

Size of this preview:770 × 600 [pixels](https://stuga.dokit.app/images/thumb/e/e6/Common_Issue_-_Initialising_-_Cannot_Connect_to_PLC_Annotation_2020-02-24_093823.jpg/770px-Common_Issue_-_Initialising_-_Cannot_Connect_to_PLC_Annotation_2020-02-24_093823.jpg).

[Original](https://stuga.dokit.app/images/e/e6/Common_Issue_-_Initialising_-_Cannot_Connect_to_PLC_Annotation_2020-02-24_093823.jpg) file (1,534 × 1,195 pixels, file size: 148 KB, MIME type: image/jpeg)

Common\_Issue\_-\_Initialising\_-\_Cannot\_Connect\_to\_PLC\_Annotation\_2020-02-24\_093823

## File history

Click on a date/time to view the file as it appeared at that time.

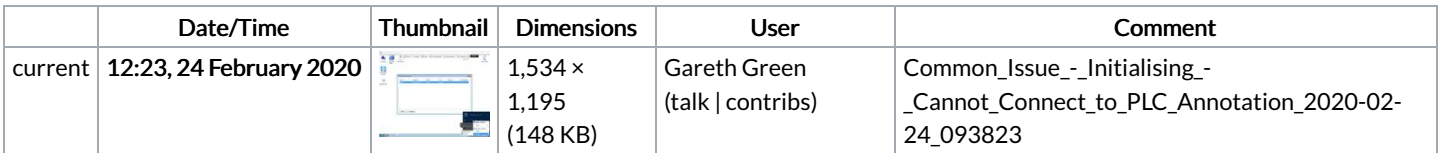

You cannot overwrite this file.

## File usage

The following page links to this file:

Common Issue - [Initialising](https://stuga.dokit.app/wiki/Common_Issue_-_Initialising_-_Cannot_Connect_to_PLC) - Cannot Connect to PLC